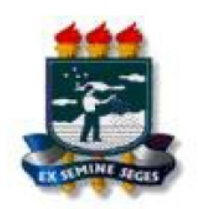

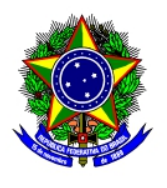

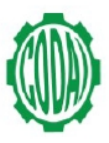

## **MINISTÉRIO DA EDUCAÇÃO UNIVERSIDADE FEDERAL RURAL DE PERNAMBUCO**

## **COLÉGIO AGRÍCOLA DOM AGOSTINHO IKAS - CODAI**

## **RELAÇÃO DEFINITIVA DA ANÁLISE DOS PEDIDOS DE ISENÇÃO DA TAXA DE INSCRIÇÃO**

Relação dos candidatos que tiveram seus pedidos de isenção da taxa de inscrição **deferidos,** seguindo ordem alfabética, RG e curso.

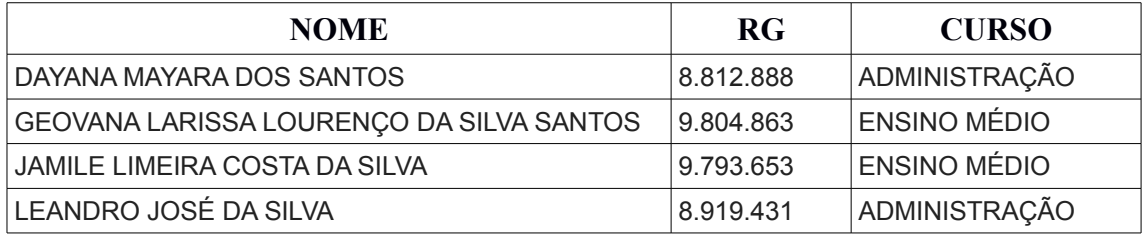

Em 24 de janeiro de 2014

Comissão do Vestibular